## **車両情報を設定する**

車両情報は、有料道路の料金計算や駐車場検索に利用されます。

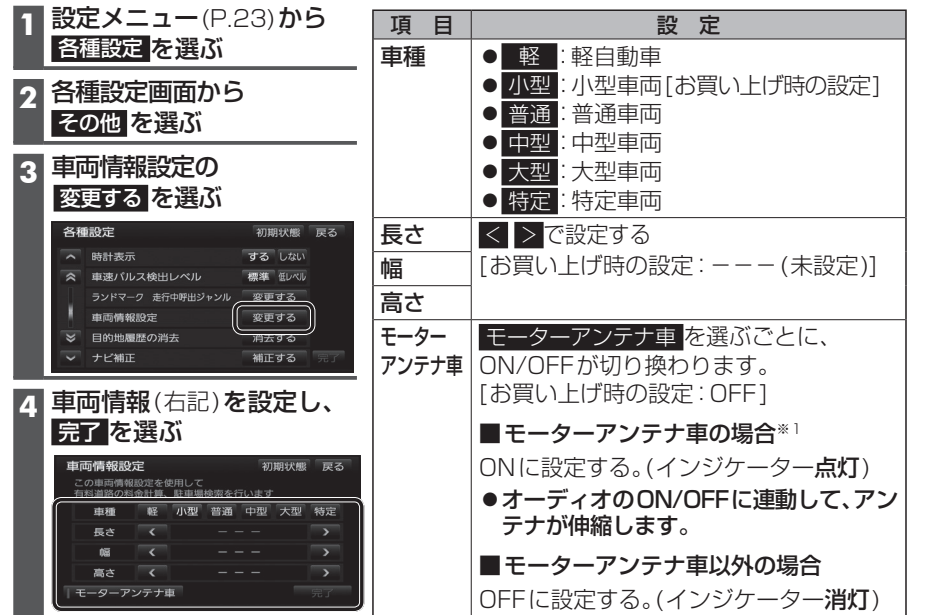

## ※1 モーターアンテナ車で本機をお使いになる時の留意点

- ●オーディオをOFFにするとアンテナが収納されるため、FM-VICS情報が受信できなく なります。
- モーターアンテナ車の設定をOFFにすると、アンテナが伸びたままになりますので、 立体駐車場など天井の低い場所に入るときはご注意ください。

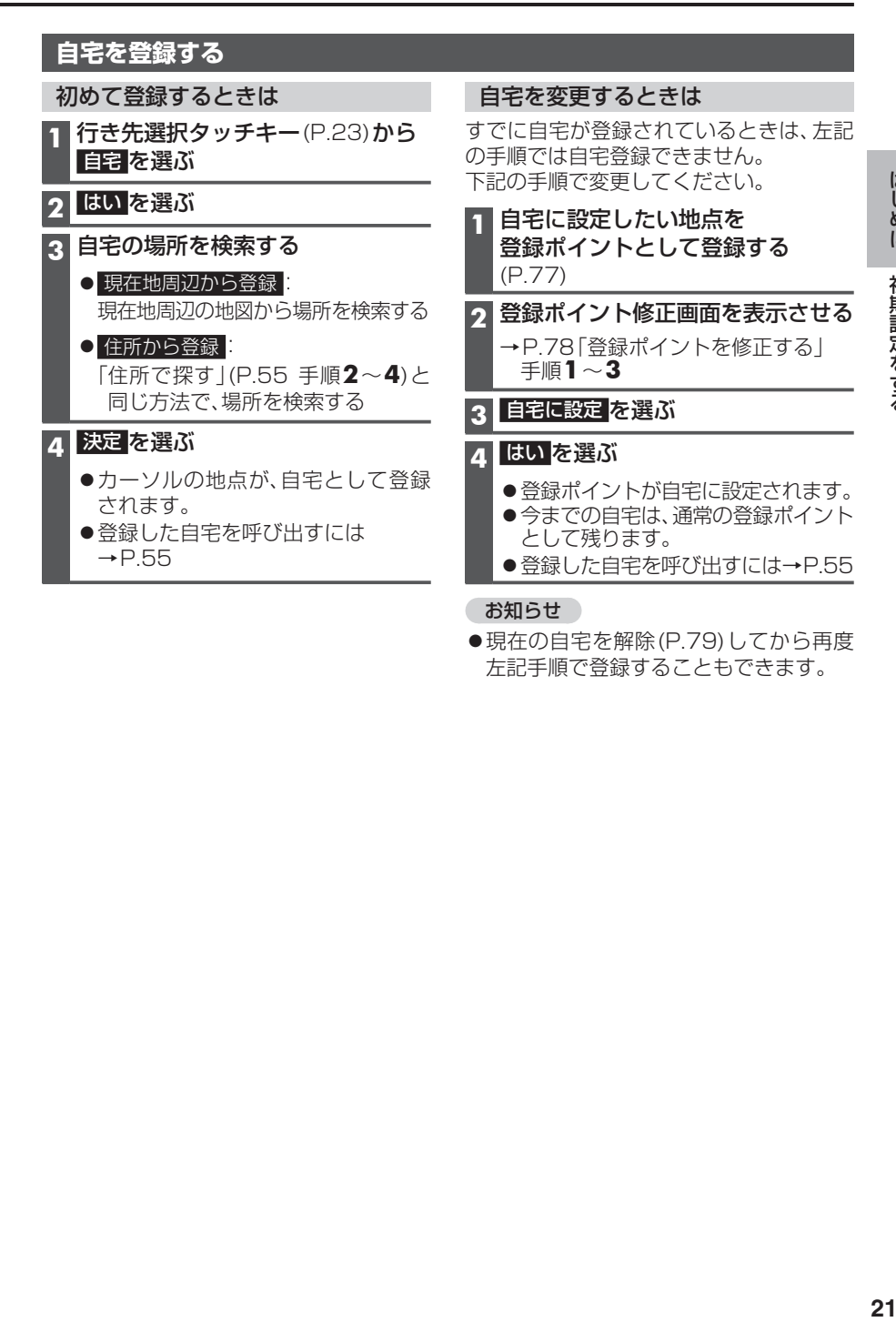

## お知らせ

●現在の自宅を解除(P.79)してから再度 左記手順で登録することもできます。